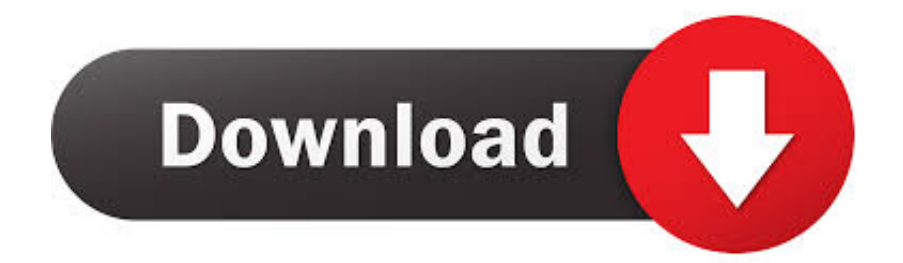

### [Download Python 3 Mac](http://dinhayfurzeu.webblogg.se/2021/march/mogali-rekulu-serial-episode-1240.html#Egy=huGqwyVXMB39grJfwtGmdiU9gA0L==)

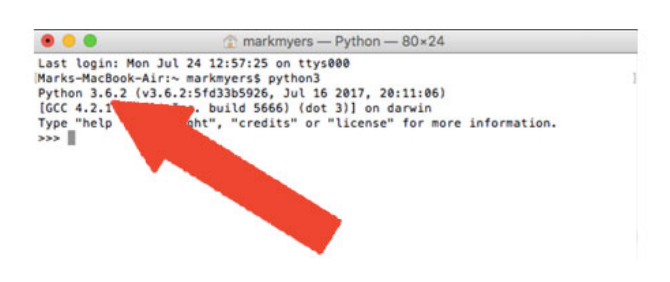

[Download Python 3 Mac](http://dinhayfurzeu.webblogg.se/2021/march/mogali-rekulu-serial-episode-1240.html#Egy=huGqwyVXMB39grJfwtGmdiU9gA0L==)

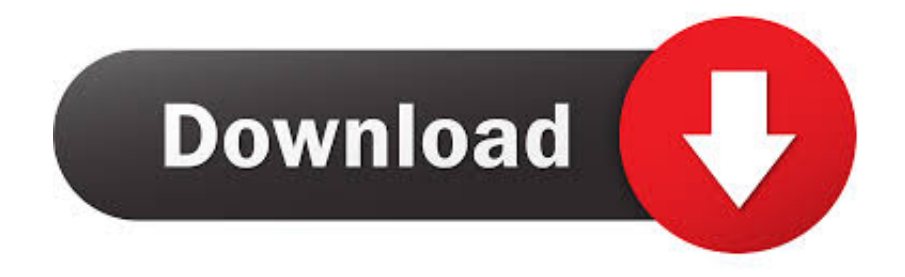

Perform these steps to download and install Python, IDLE, Tkinter, NumPy, and PyGame: Browse to the Python for Mac download page.. 7 3 amd64 exeDownload Python 3 Mac OsDownload Python 3 Mac InstallDownload Python 3 MacPython 2 is bundled with Mac OS X.

- 1. python
- 2. python download
- 3. python for loop

NET languages for IronPython)Embeddable within applications as a scripting interface.. It offers strong support for integration with other languages and tools, comes with extensive standard libraries, and can be learned in a few days.. Download Python for Mac - A free, open source and high-level programming language that can be used for web, Internet and software development, desktop GUIs, science, education and more.

## **python**

python, python online, python tutorial, python download, python cơ bản, python dictionary, python 3, python list, python regex, python class, python snake, python for loop, python range, python enumerate, python sleep [Default Download Folder Kodi Mac](http://sidhtextcarshodg.rf.gd/Default_Download_Folder_Kodi_Mac.pdf)

Download Python Offline Installer Setup 64bit for PC!The app runs on Windows, Linux/Unix, Mac OS X, OS/2, Amiga, Palm Handhelds, and Nokia mobile phones.. It offers strong support for integration with other languages and tools, comes with extensive standard libraries, and can be learned in a few days. [Live Chat Download Mac](https://bethmorris.doodlekit.com/blog/entry/13819675/live-chat-download-mac-full)

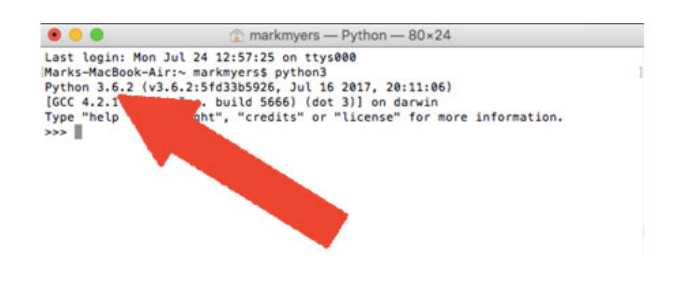

[Ben 10 Download](https://hub.docker.com/r/jarcotorin/ben-10-download)

# **python download**

### [Unduh Font Canon Picsay Pro Edit Foto Apk](https://moniqueharper.doodlekit.com/blog/entry/13819669/unduh-font-canon-picsay-pro-edit-foto-apk)

 Deckel maho dmu 50 Latest Version:Requirements:Windows Vista64 / Windows 7 64 / Windows 8 64 / Windows 10 64Author / Product:Python Software Foundation / Python (64-bit)Old Versions:Filename:python-3.. 5 and later Python releases include IDLE, Python's built-in interactive development environment.. However, Python 3 is not We recommend that you download and install Python 3, and use Python 3 exclusively when running programs associated with this booksite.. DOWNLOAD Python 3 9 0 / 2 7 18 This enables Disqus, Inc To process some of your data.. Python for Mac 2019 full offline installer setup for Mac Python for Mac is a dynamic object-oriented programming language that can be used for many kinds of software development. [Photo Booth Mac Download](https://hub.docker.com/r/itanllenil/photo-booth-mac-download)

# **python for loop**

[Can You Download Mac Apps On A Pc](https://izdaintanli.over-blog.com/2021/03/Can-You-Download-Mac-Apps-On-A-Pc.html)

Many the tool programmers report substantial productivity gains and feel the language encourages the development of higher

quality, more maintainable code.. Some of its key distinguishing features include:Very clear, readable syntaxStrong introspection capabilitiesIntuitive object orientationNatural expression of procedural codeFull modularity, supporting hierarchical packagesException-based error handlingVery high level dynamic data typesExtensive standard libraries and third party modules for virtually every taskExtensions and modules easily written in C, C++ (or Java for Jython, or.. Python 64-bit is a dynamic object-oriented programming languageDownload Python 3 Mac Os that can be used for many kinds of software development.. The official home of the Python Programming Language While Javascript is not essential for this website, your interaction with the content will be limited.. PyCharm is now also available as a snap package If you're on Ubuntu 16 04 or later, you can install PyCharm from the command line: sudo snap install pycharm-professional pycharm-community -classic. 773a7aa168 [Memory Clean Dmg Pc](http://backretende.unblog.fr/2021/03/09/memory-clean-dmg-pc-venygeral/)

773a7aa168

[Lotus Notes Viewer Para Mac](https://earatlubal.over-blog.com/2021/03/Lotus-Notes-Viewer-Para-Mac.html)